# **CDM+ Year-End Task Checklist**

Use this checklist of CDM+ procedures to guide you through your year-end tasks. These items and time frames are suggestions only. Depending on the CDM+ programs you use and whether your accounting is done on a calendar or fiscal year, some items will not apply to you. Check out january.suran.com for additional year-end resources, including videos and webinars.

## **December / January**

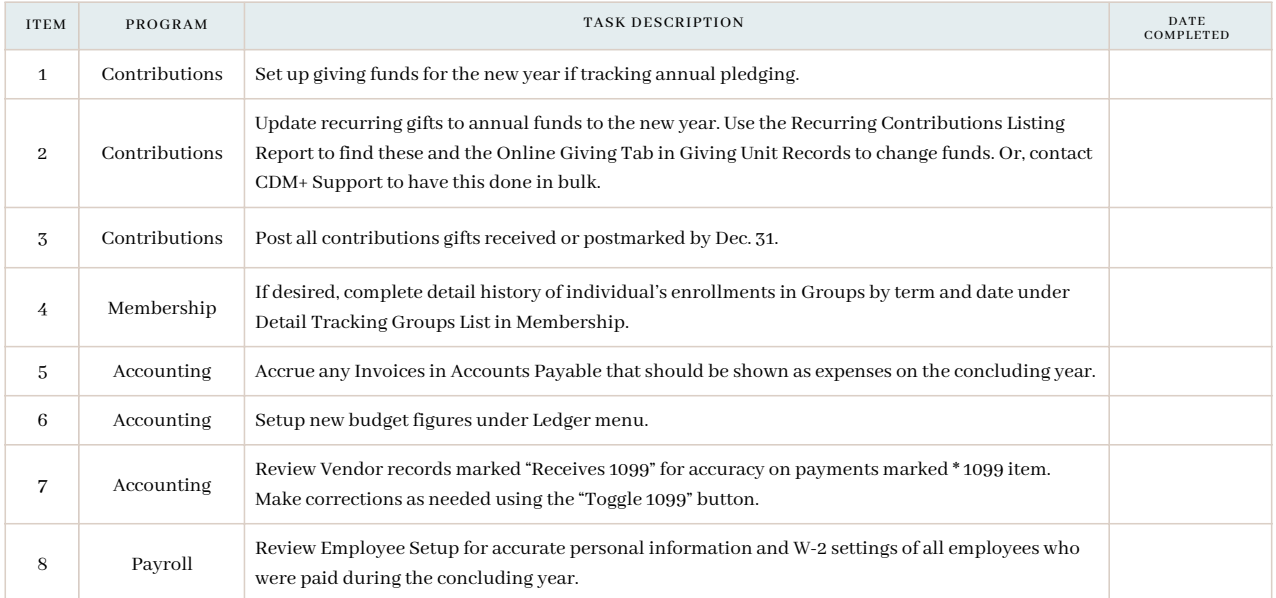

#### **January**

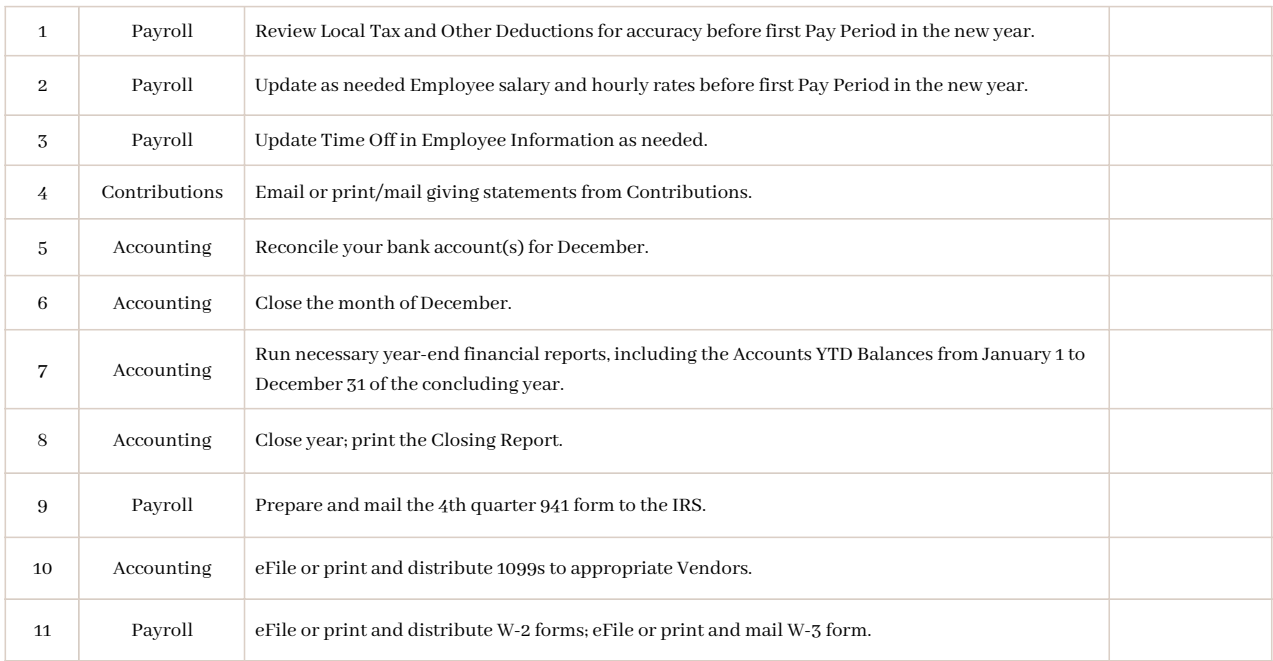

### **February**

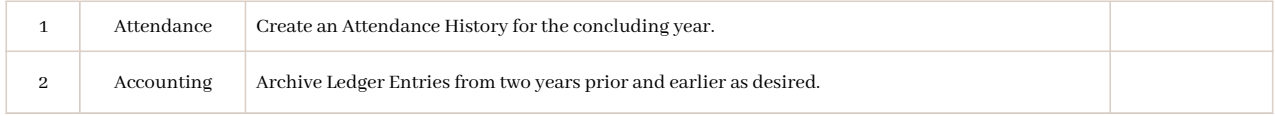

## **March/April**

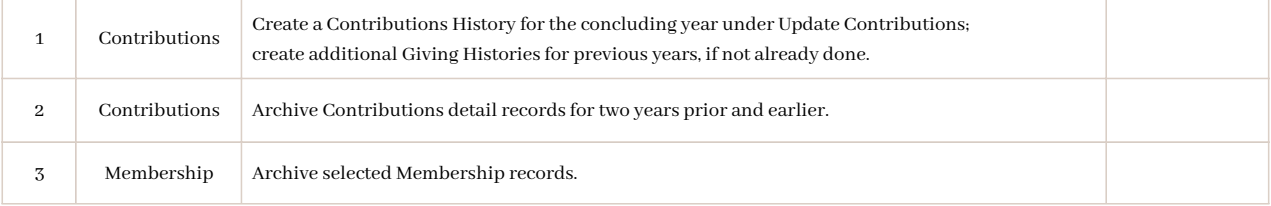